## How to Cheat in After Effects

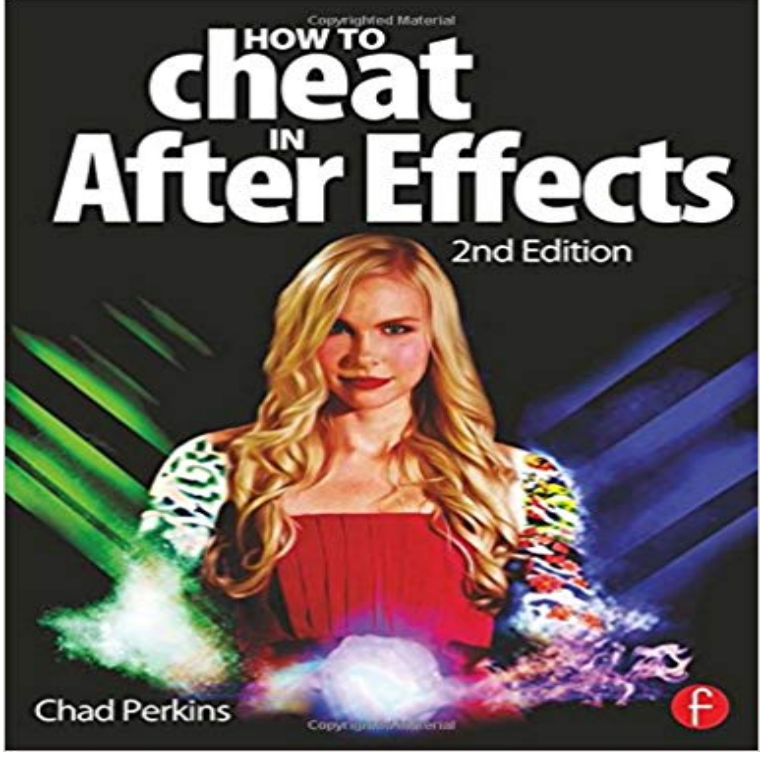

Get the most from the most widely used application in the postproduction field! Gain the insider tips you need to compose eye-catching, imaginative Adobe After Effects projects quickly and effectively. In How to Cheat in After Effects, Second Edition seasoned AE expert Chad Perkins provides dozens of concise, step-by-step tutorials and lavish 4-color illustrations to get you on the fast track to producing amazing motion graphics and visual effects. Updated for CS6, this new edition has been revised to include: A brand new chapter on the most popular 3rd party effects including Trapcode Particular and Video Copilots Element 3D New cheats on professional compositing, expressions, and high end visual effects Tons of cool light tricks and lessons on how to use Video Copilots Optical Flares A thorough explanation of the Ray-trace 3D engine introduced in After Effects CS6 An all new companion DVD with project files allowing you to work alongside the exercises in the book, as well as QuickTime movies displaying techniques Theres no time to waste! Whether you are an intermediate After Effects user in need of its more advanced tools or a novice looking for techniques to up your game. this book will bring your motion graphics, visual effects, and graphic compositions to the next level. For customers who buy an electronic version of the book, all the DVD project files are available for download at www.focalpress.com/9780415661065

 - 2 min - Uploaded by Bring Your Own LaptopFull course at: https:///FTDM4X Free Exercise Files: https://goo.gl/zzN5xM Free Cheat - 13 min - Uploaded by After Effects Tutorials w/ MikeyLearn a sweet little hack to do a 3D head turn track. The normal tracker in After Effects won In How to Cheat in After Effects, Second Edition seasoned AE expert Chad Perkins provides dozens of concise, step-by-step tutorials and lavish - 5 min - Uploaded by Bring Your Own LaptopFull course at: https:///bPWQBZ Free Printable Cheat Sheet: https://goo.gl/ 56zZZD Get How to Cheat in After Effects is an easy-to-follow book that lets you in on all of the little secrets to create those commonly needed effects with ease and speed.Get the most from the most widely used application in the postproduction field! Gain the insider tips you need to compose eye-catching, imaginative Adobe AfterIs motion v2 cheating for a noob - Creative

COWs user support and discussion forum for users of Adobe After Effects. - Adobe After EffectsHello im searching for a good adobe after effects (CS5 or later) book. I did by How to cheat in After Effects by Chad Perkins - and whereas - 3 min - Uploaded by Piotr PioroA quick tip on how to cheat 3d in after effects when rotating layers, quick and easy fix to deal - 5 min - Uploaded by short-form videoLens blur is a really processor-intensive effect, but you can get a similar look and feel without the Did you know you can run multiple After Effects projects at the same time? Find out how to do it in this helpful video tutorial.Ive heard many After Effects users question how this is done. NE OF THE MOST COMMON TRICKS IN AFTER EFFECTS is to animate the Like many tricks inShare After Effects Keyboard Shortcuts Cheat Sheet On Your Site After growing tired of the 9-5, commuting and never seeing my family I decided that I wanted - 18 min - Uploaded by SonduckFilmIn this Adobe After Effects tutorial, we will design beautiful motion graphic titles with a - 22 sec - Uploaded by kamal farukhad a cheat meal after a few days off, body didnt have a clue what had hit it so it responded - 1 min - Uploaded by Abbi CampbellI did most of the lessons in How to cheat in After Effects And these are the finished product - 5 min - Uploaded by motionbugsThis tutorial uses after effects to show you how to create a 3D background READ How to Cheat in After Effects by Chad Perkins READ How to Cheat in After Effects Epub READ How to Cheat in After Effects Download